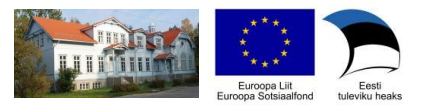

Õppekava koostaja: RVK Koolituskeskus (MTÜ Selts Raeküla)

#### Koolituse nimetus:

Praktilised digipädevused MS Office ja vabavara baasil

## Õppekavarühm:

---------------------0611 arvutikasutuse õppekavarühm (ISCED -F 2013)

### Koolituse maht:

Moodul 1 - baaskoolitus ja teised erinevad kaasaegsed digivõimalused 7 ak/h Moodul 2 - tekstitöötlus ja asjaajamise dokumentatsioon 10 ak/h – teooria 3  $\sqrt{2 a k/h}$ ; praktiline töö 5 ak/h + iseseisev töö 4 ak/h + iseseisev töö Auditoorne töö: 30 akadeemilist tundi - teooria 2,5 ak/h; praktiline töö 4,5 ak/h + iseseisev töö ak/h; praktiline töö 7 ak/h + iseseisev töö Moodul 3 - tabelarvutus ja lihtsate andmekogude töötlemine 7 ak/h – teooria Moodul 4 - kujundamine ja esitlemine 6 ak/h – teooria 2 ak/h; praktiline töö

#### Sihtrühm:

\* vähese digipädevusega isikud,

- P \* madala haridustasemega oskustöötajad ja klienditeenindajad,
	- \* majanduslikult mitteaktiivsed elanikud.

### Õpingute alustamise tingimused:

Õppija kuulub sihtrühma

#### Koolituse eesmärk:

P vormistada esmaseid dokumente (avaldus, ametikiri), oskab kasutada kujundada erinevaid lihtsamaid dokumente ja luua lihtsamaid esitlusi. Koolituse tulemusel kasutab õppija Windows operatsioonisüsteemi failihaldust ning loob ja töötleb tekstifaile, omab ülevaadet asjaajamise korraldamisest ja ametikirja dokumentide vormistamises ning oskab tabelarvutussüsteeme ja töötab lihtsate andmekogumitega ning oskab

# Õpiväljundid:

- 1. Ainealased väjundid. Kursusel osalenu
	- on omandanud õiged ja tööd kiirendavad hiire ja klaviatuuriga töötamise töövõtted;

- oskab orienteeruda operatsioonisüsteem Windows lihtsamates funktsioonides nagu kaustade loomine, failide liigutamine jms;

- oskab luua ja töödelda tekstifaile, kasutades programmi MS Word või selle vabavara alternatiive;

- omab ülevaadet asjaajamise dokumentatsioonile esitatud nõuetest ja oskab korrektseid dokumente vormistada;

- oskab luua ja töödelda lihtsaid andmekogusid kasutades programmi MS Excel või selle vabavara alternatiive;

- oskab kujundada ja viimistleda teksti- ja esitlusfaile, kasutades programmi MS Word ja MS PowerPoint või nende vabavara alternatiive;

- kasutab õpitud arvutiteadmisi ja oskusi oma igapäevatöö efektiivsemaks muutmisel, analüüsides töö tulemuslikkust.

2. Õpioskused. Kursusel osalenu

- oskab planeerida oma aega

- oskab analüüsida oma töö tulemuslikkust

--------------------------------------

# Õppe sisu:

1. Arvuti kasutamine

1) Klaviatuuri ja hiire kasutamine

2) Tutvumine menüüde akende, töölaudadega

3) failid ja kaustad, kopeerimine, teisaldamine, kustutamine, otsimine, failide redigeerimine

4) Erinevate sisend- ja väljundseadmete kasutamine – CDd, skanneerimine, www-otsingud, trükkimine, projektsiooniseadmed jne;

ŀ, 2. Tekstitöötlus MS Word või analoogse vabavara baasil

1) tekstitöötlemine, põhiliste seadete ja dokumendi muutmine, põhioperatsioonid (andmete sisestamine, märgistamine, kopeerimine, teisaldamine ja kustutamine, otsing ja teksti asendamine);

2) dokumentide kujundamine ehk vormistamine dokumentide viimistlemine (stiilid, päised ja alused, õigekiri, lehekülje vormindamine) ja printimine;

3) Asjaajamisdokumentatsiooni vormistamise nõuded, eriliigilised asjaajamise dokumendite vormistamine. Praktiline töö dokumentide vormistamisel – avaldus, ametikiri (algatus- ja vastuskiri), käskkiri;

3. Tabelarvutus MS Excel või analoogse vabavara baasil

1) Tabelite praktiline vajadus, nende ettevalmistamine, kujundamine, andmetega täitmine, valemid, sorteerimine;

2) Lihtsamate tabelite vormistamine – pere-eelarve, klientide andmebaas, FIE/väikeettevõtja sissetulekute ja väljaminekute arvestamine;

4. Dokumende ja esidus<br>nende vabavara analoogid 4. Dokumentide ja esitluste kujundamine MS Word ja MS PowerPoint või

1) Dokumentide kujundamine – erinevad kirjastiilid, sümbolid, pildid, fotod jne, nende suurendamine ja vähendamine, ümberpaigutamine jne; 2) Esitluste loomine – teksti, fotod, muud kujunduselemendid, slaidšõu jne

# Õppekeskkonna kirjeldus:

 tekstitöötlusprogrammiga. Õppijatel, kellel soov, võivad kasutada Õpperuum on sisustatud kümnele õppijale. Õpperuumis on olemas laua- ja sülearvutid Windows operatsioonisüsteemi ja MS Word õppeprotsessis oma isiklikku sülearvutit ja vabavarana soetatud tarkvara.

\_\_\_\_\_\_\_\_\_\_\_\_\_\_\_\_\_\_\_\_

Õppematerjal:

Koolitaja valitud või koostatud õppematerjal

## Hindamine:

-------------------- Ainealaste õpiväljundite saavutamist mõõdetakse läbi iseseisva praktilise töö \_\_\_\_\_\_\_\_\_\_\_\_\_\_\_\_\_\_\_\_\_\_\_ \_\_\_\_\_\_\_\_\_\_\_\_\_\_\_\_\_\_\_\_\_

Lõpetamise tingimused ja väljastatavad dokumendid:

Kursus loetakse lõppenuks ning kursuslasele väljastatakse RVK Koolituskeskuse vastav tunnistus, kui on osaletud vähemalt 75% tundidest.

## Tingimused kursuse juhendajale:

Omab IT-alast haridust ja/või arvutialase koolituse juhendamise kogemust.